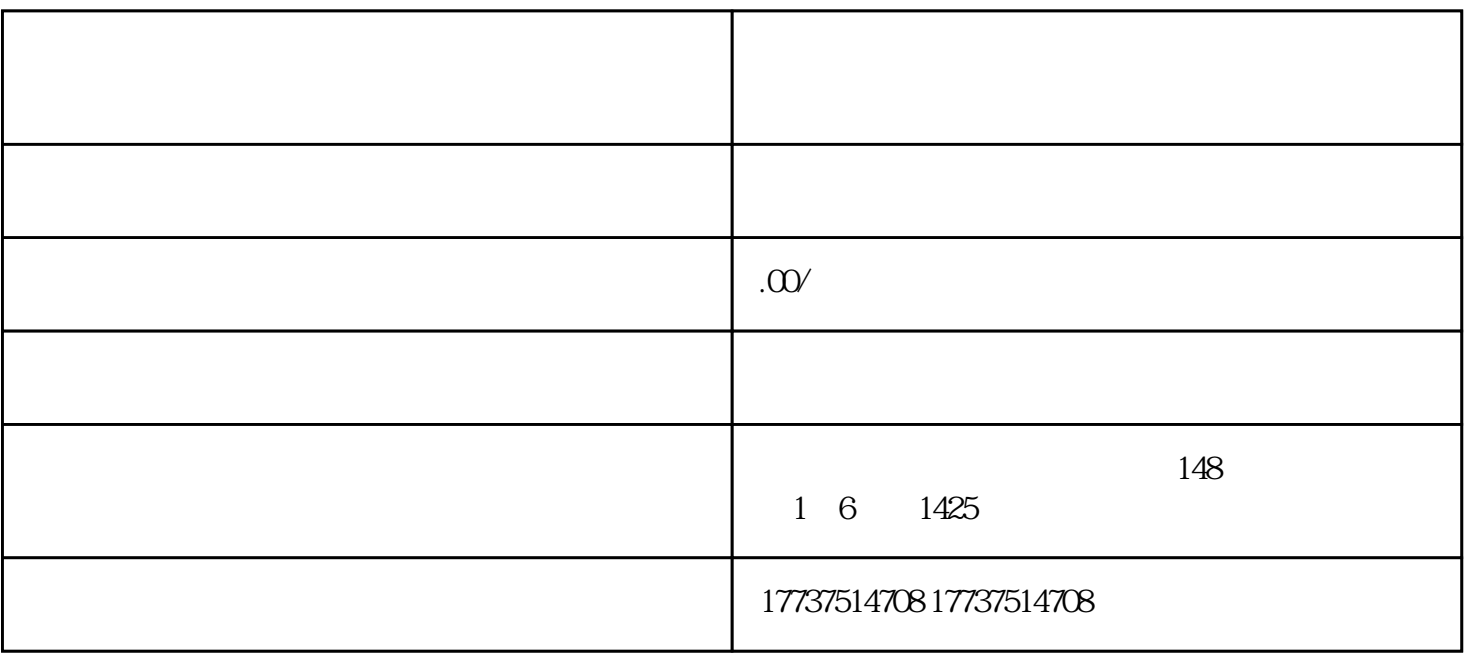

 $\ast$ 

 $1$ 

 $2<sub>0</sub>$ 

 $4\,$ 

 $5<sub>5</sub>$